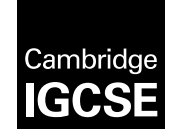

**Cambridge International Examinations** Cambridge International General Certificate of Secondary Education

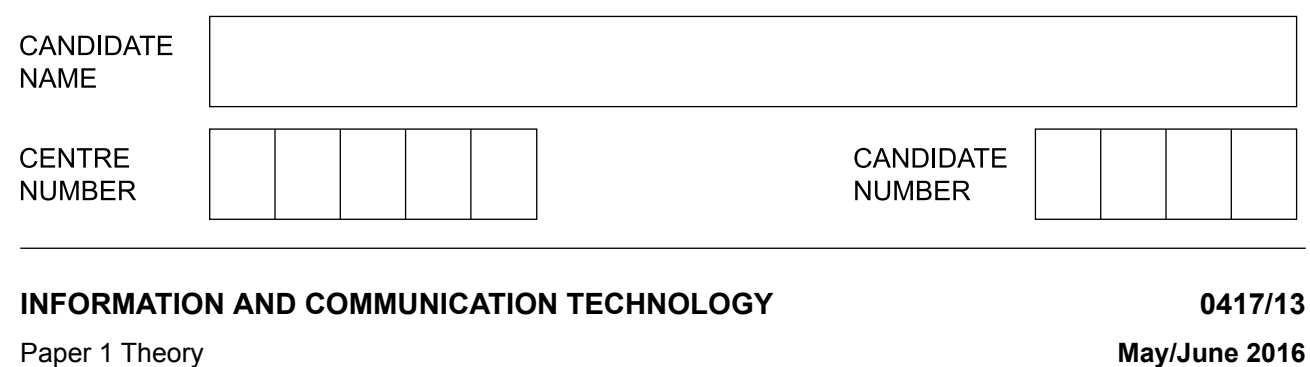

Paper 1 Theory

\*1155407167\*

**2 hours**

Candidates answer on the Question Paper.

No Additional Materials are required.

## **READ THESE INSTRUCTIONS FIRST**

Write your Centre number, candidate number and name on all the work you hand in. Write in dark blue or black pen. You may use an HB pencil for any diagrams, graphs or rough working. Do not use staples, paper clips, glue or correction fluid. DO **NOT** WRITE IN ANY BARCODES.

No marks will be awarded for using brand names of software packages or hardware.

Answer **all** questions.

At the end of the examination, fasten all your work securely together. The number of marks is given in brackets [ ] at the end of each question or part question.

The syllabus is approved for use in England, Wales and Northern Ireland as a Cambridge International Level 1/Level 2 Certificate.

This document consists of **15** printed pages and **1** blank page.

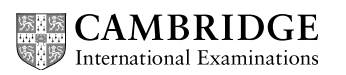

06\_0417\_13\_2016\_1.20 © UCLES 2016

**1** Data can be input to a computer using different devices.

Write down the **most** appropriate input device which will enable you to:

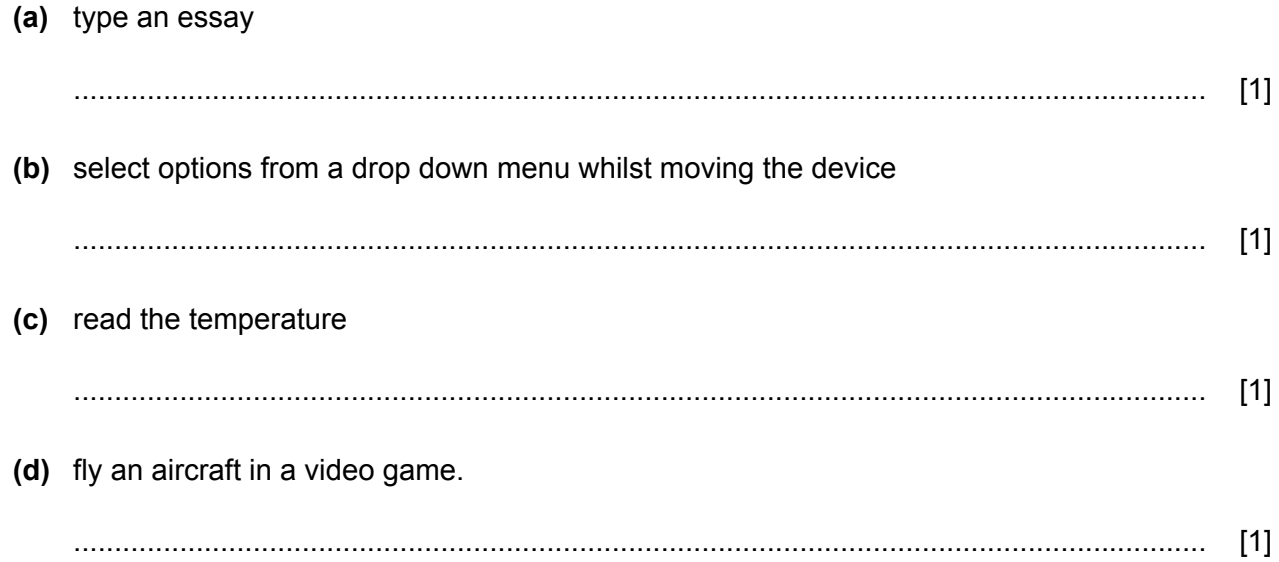

**2** Tick whether the following are features of **emails** or traditional **faxes**.

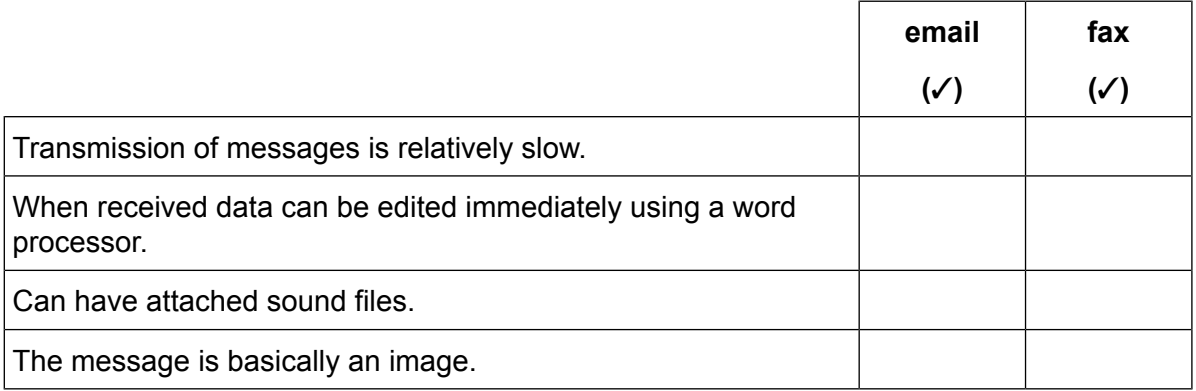

**3** Tick whether the following statements are **true** or **false**.

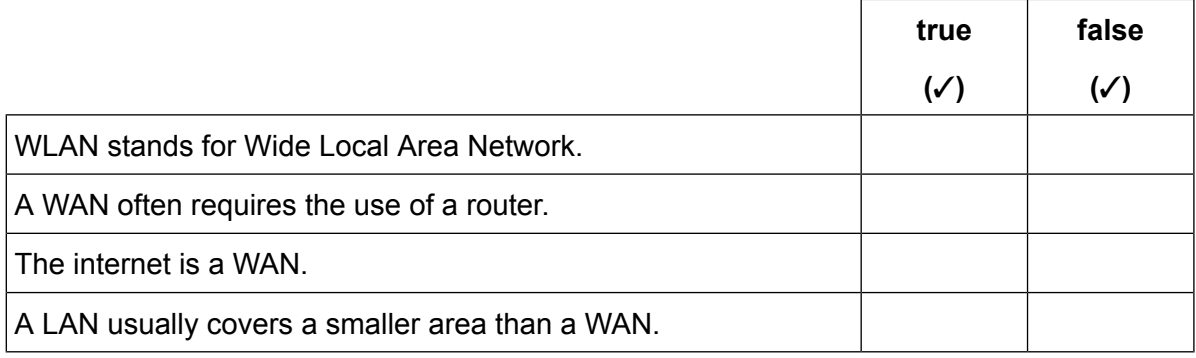

https://xtremepape.rs/

[2]

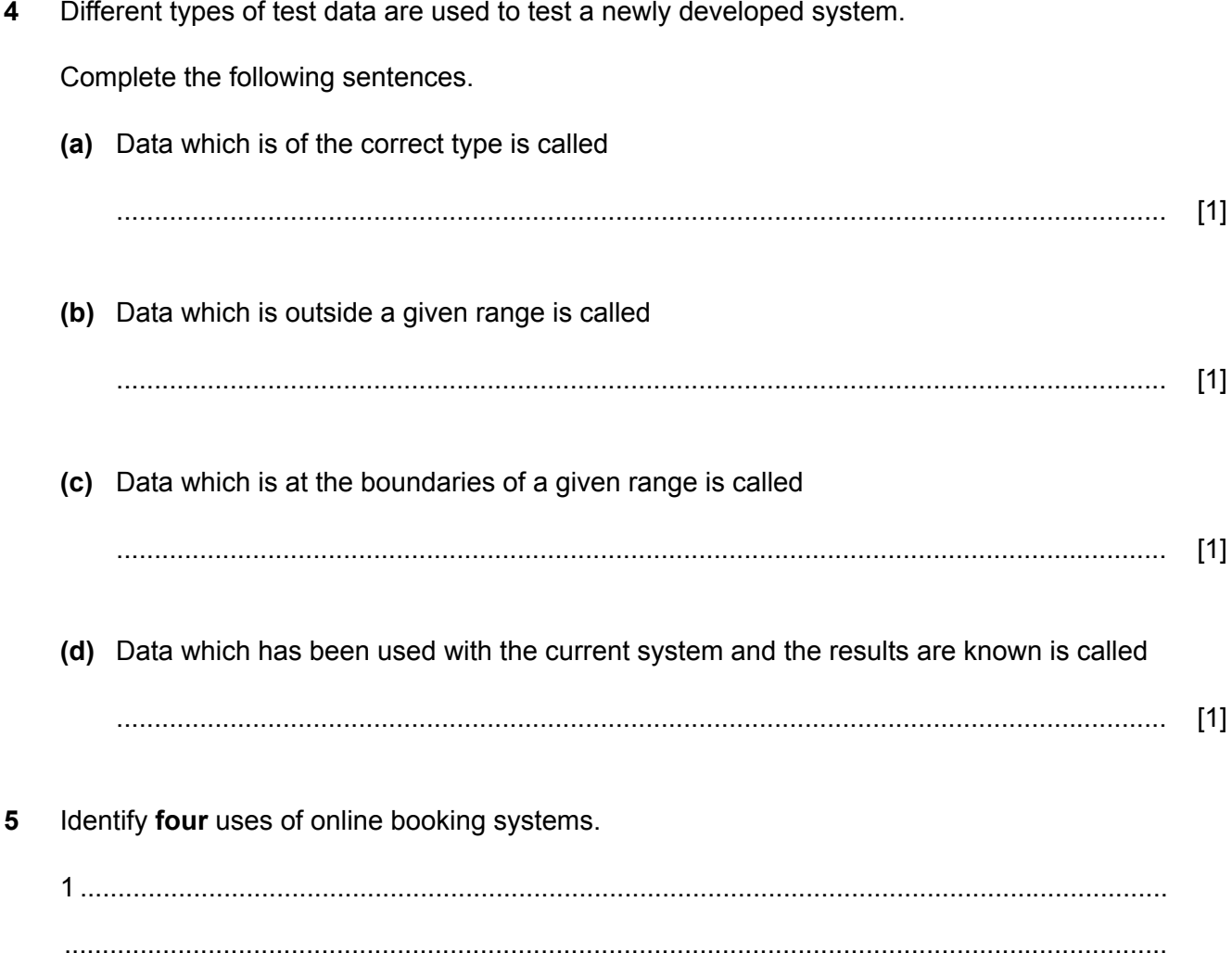

 $[4]$ 

 $\boldsymbol{4}$ 

© UCLES 2016

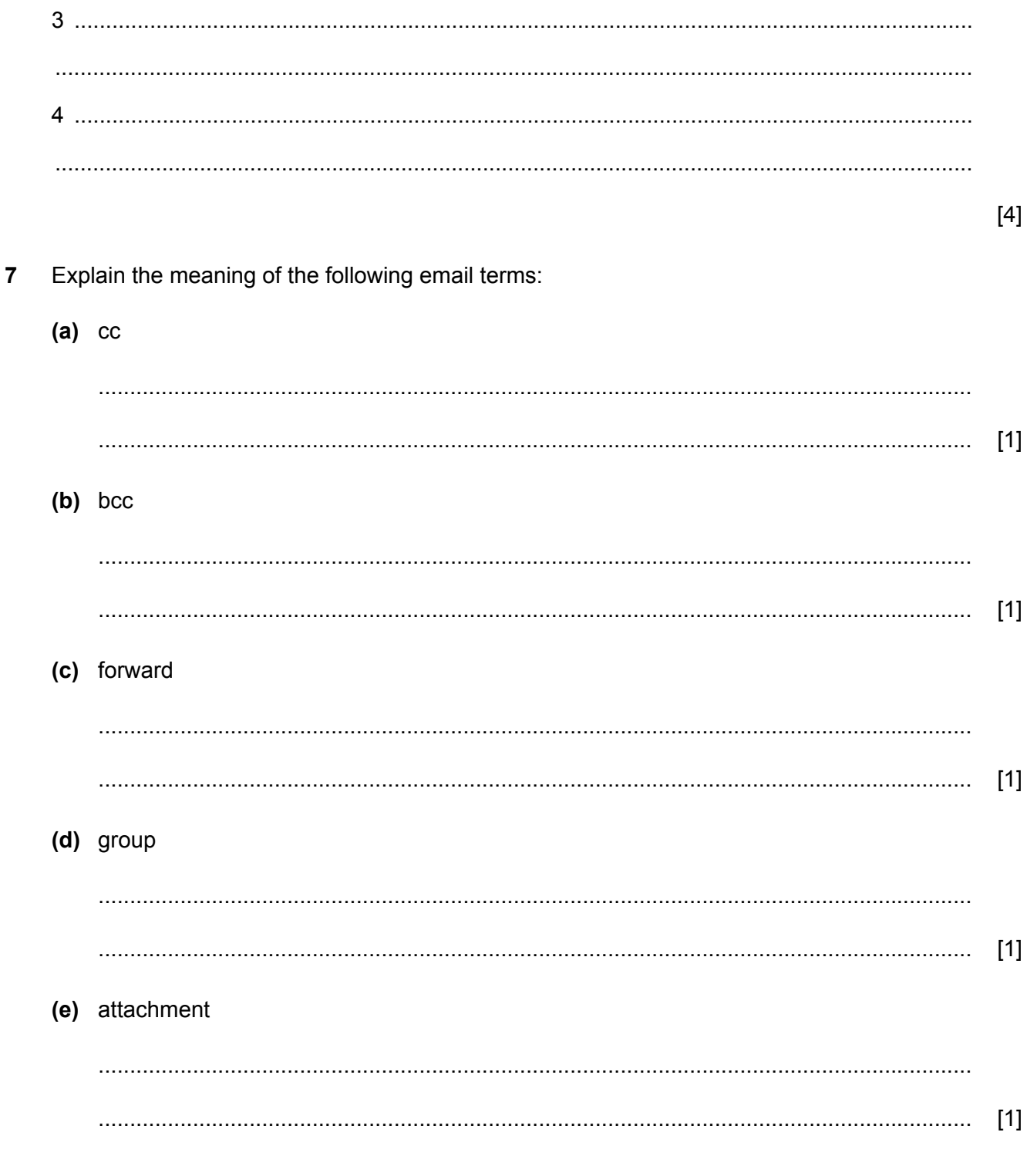

There are many microprocessor-controlled devices used in the modern home.  $6\phantom{a}$ 

Describe four benefits in terms of lifestyle for users of such devices.

8 A school library uses a computer system where there is a book file and a borrower file.

Each student has a unique membership number and each book has a unique accession number. The accession number is the number given to a book when it is first bought by the library.

When a book is borrowed, the student has their thumbprint read by a special input device.

(a) Describe the computer processing involved when a book is borrowed.

(b) Describe the computer processing involved when a book is returned. There is no need for the borrower to have their thumbprint read during this process.

When customers use phone banking they are connected to an automated system.  $\mathbf{9}$ 

(a) Give two items of data they are asked to key in to identify themselves to the system.

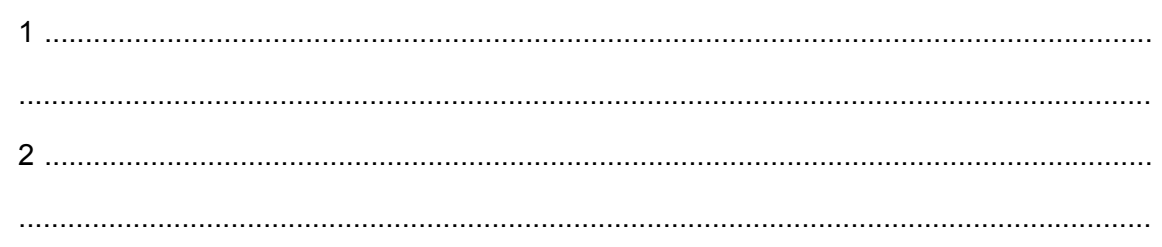

 $[2]$ 

(b) Identify three services that they can use in phone banking.

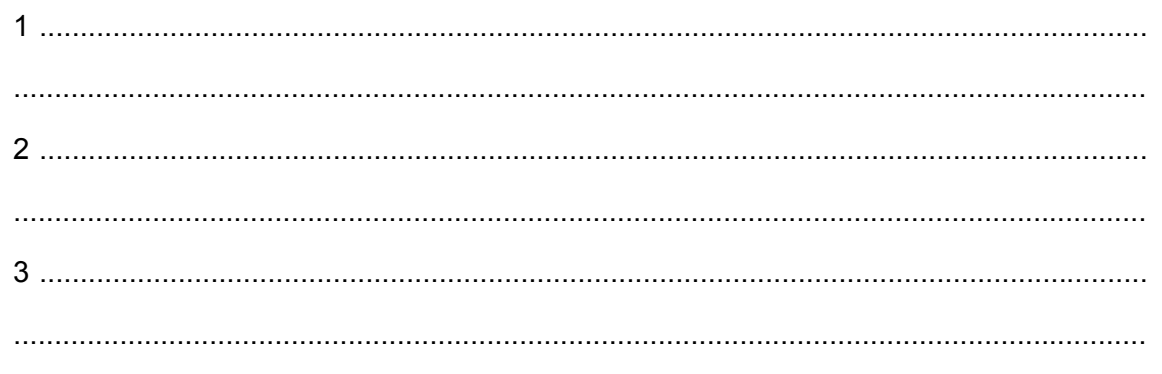

 $[3]$ 

- 10 A student exam answer sheet consists of boxes or lozenges which the student shades in to indicate their choice of answer.
	- (a) Apart from the details of the test and the lozenges, give two items of information, essential to the student, that are pre-printed on the answer sheet.

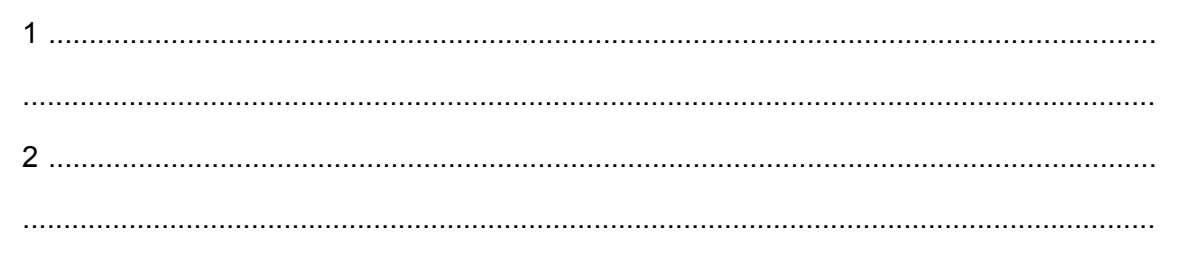

 $[2]$ 

(b) Describe how Optical Mark Recognition is used to process the details from the form.

(c) Describe the drawbacks of using Optical Mark Recognition.

Enrique has developed a new database system for a supermarket. Below is one record from **11** the database. He needs to test the validation checks that he has developed for the system.

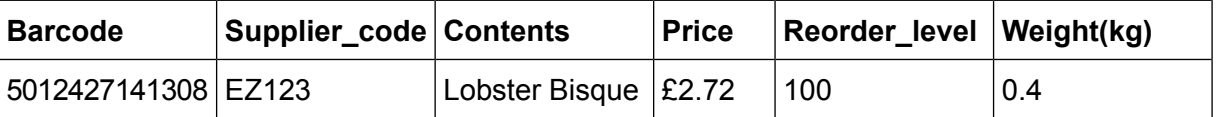

He designed a length check for the **Barcode** field. However, when he entered the code **(a)** 5012472141308 by mistake, the system still accepted it.

Describe the check he could have used to prevent this error.

........................................................................................................................................... ........................................................................................................................................... ........................................................................................................................................... ........................................................................................................................................... [2]

The **Reorder\_level** for each item is never more than 100. He developed a validation check to **(b)** make sure this is the case.

However, when he entered the number 100 it was rejected.

Name and describe the validation check he should use and explain why the number could have been rejected.

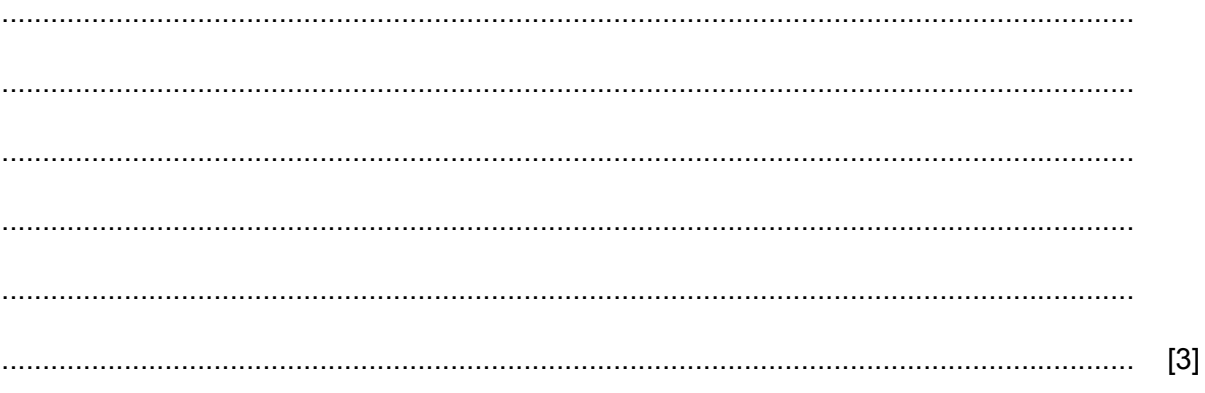

(c) He also designed a length check for the Supplier\_code field. However, when he entered EZQ23 by mistake, the system still accepted it.

 $\mathbf{Q}$ 

Describe how he could have prevented this error.

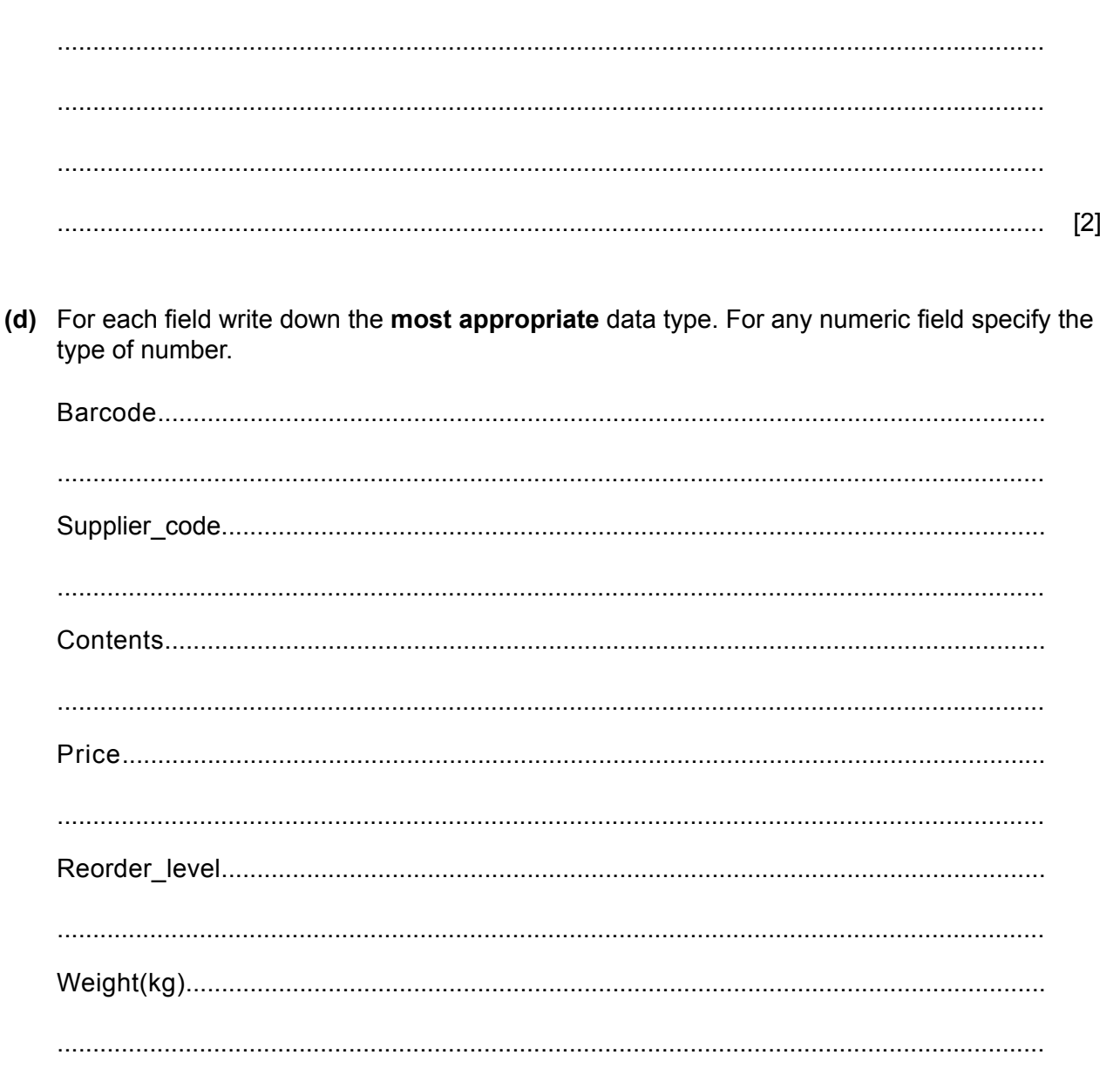

- 1 2 3 1934 4 1938 5 1950 6 1954 7 1958 8 1962 9 1966 10 1970 11 1974 12 1978 13 1982 14 1986 15 1990 16 1994 17 1998 18 2002 19 2006 20 2010 21 2014 22 2018 23 2022 24 1930 Canada England Australia New Zealand Canada Wales Australia Jamaica **Scotland** New Zealand Canada Australia **Scotland** New Zealand Canada Malaysia England Australia India Scotland Australia Canada England Australia New Zealand Wales Jamaica Scotland Malaysia India 4 2 5 3 1 1 3 1 1 A B C D E South Africa South Africa 1
- **12** Here is a spreadsheet showing the countries which have been selected to host the Commonwealth Games.

Cells E5 to E14 contain the number of times each country has been selected to host the **(a)** Commonwealth Games.

Write down the formula which should go in cell E5 so that it can be replicated down to cell E14.

........................................................................................................................................... [5]

Papua New Guinea are interested in bidding to host the 2026 Commonwealth Games. If they **(b)** are successful the spreadsheet will need to be updated.

Apart from those in column E, write down the cell references of those cells which will need to change.

![](_page_9_Picture_315.jpeg)

13 Describe what an ISP is and, apart from security measures, describe what it offers its customers.  $\lceil 3 \rceil$ 14 Explain how you would evaluate the reliability of information found on the internet.  $[6]$ 

- 15 Describe each of the file formats giving a different use for each.
	- $(a)$  .jpeg

## $(b)$  .png

![](_page_11_Picture_47.jpeg)

16

![](_page_11_Picture_6.jpeg)

Describe, in detail, the changes that have happened to make shape A into shape B.

 $[3]$ 

17 In the following section of HTML markup there are a number of mistakes.

<ta><br><p>Manta conservation workshops and holidays can be booked through<br>the Xtreme Adventure Holiday Company or by <a href="http://www.xahc.co.uk" target="\_manta"><br><td>><br><tlicking here.</p> <td><br><p><href="mailto:tmcp@cie.org.uk">Email</a> us for details of our<br>Manta Education Packs or <a href="mailto,tmcp@cie.org.uk,subject=Donation by<br>John>">click on this link<a> to discover how to donate to help us preserve

Identify six mistakes which prevent this from working as intended.

![](_page_12_Picture_31.jpeg)

18 The following are two slides from a presentation produced for young children.

![](_page_13_Picture_1.jpeg)

Describe six improvements to the presentation that would make it more appealing to a typical adult audience.

![](_page_13_Picture_41.jpeg)

 $[6]$ 

19 Discuss the use of spreadsheet software compared to database software to store and manipulate student data.

![](_page_14_Picture_21.jpeg)

## **BLANK PAGE**

Permission to reproduce items where third-party owned material protected by copyright is included has been sought and cleared where possible. Every reasonable effort has been made by the publisher (UCLES) to trace copyright holders, but if any items requiring clearance have unwittingly been included, the publisher will be pleased to make amends at the earliest possible opportunity.

To avoid the issue of disclosure of answer-related information to candidates, all copyright acknowledgements are reproduced online in the Cambridge International Examinations Copyright Acknowledgements Booklet. This is produced for each series of examinations and is freely available to download at www.cie.org.uk after the live examination series.

Cambridge International Examinations is part of the Cambridge Assessment Group. Cambridge Assessment is the brand name of University of Cambridge Local Examinations Syndicate (UCLES), which is itself a department of the University of Cambridge.